# **Clustercron Documentation**

*Release 0.5.4*

**Maarten**

**Oct 21, 2021**

# Contents:

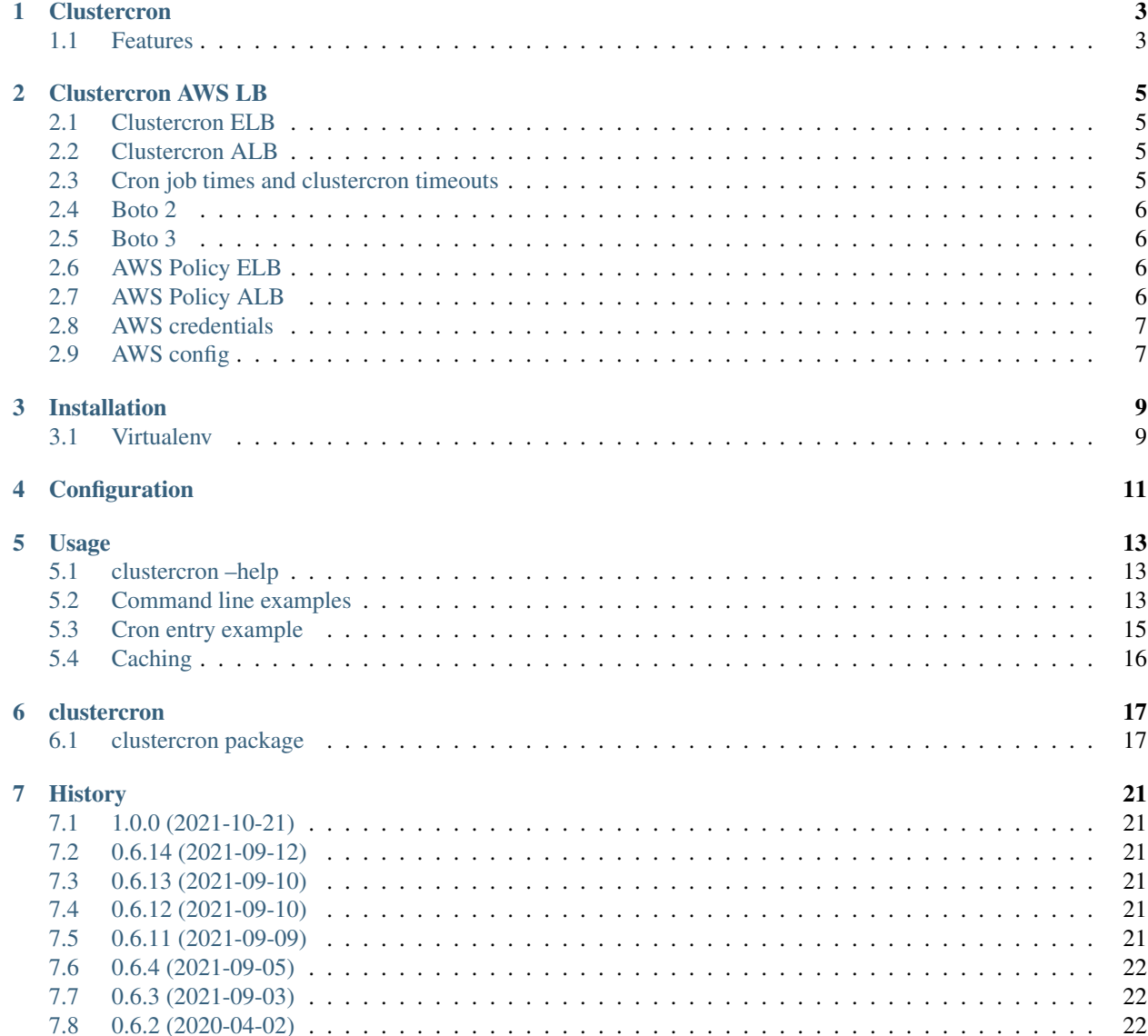

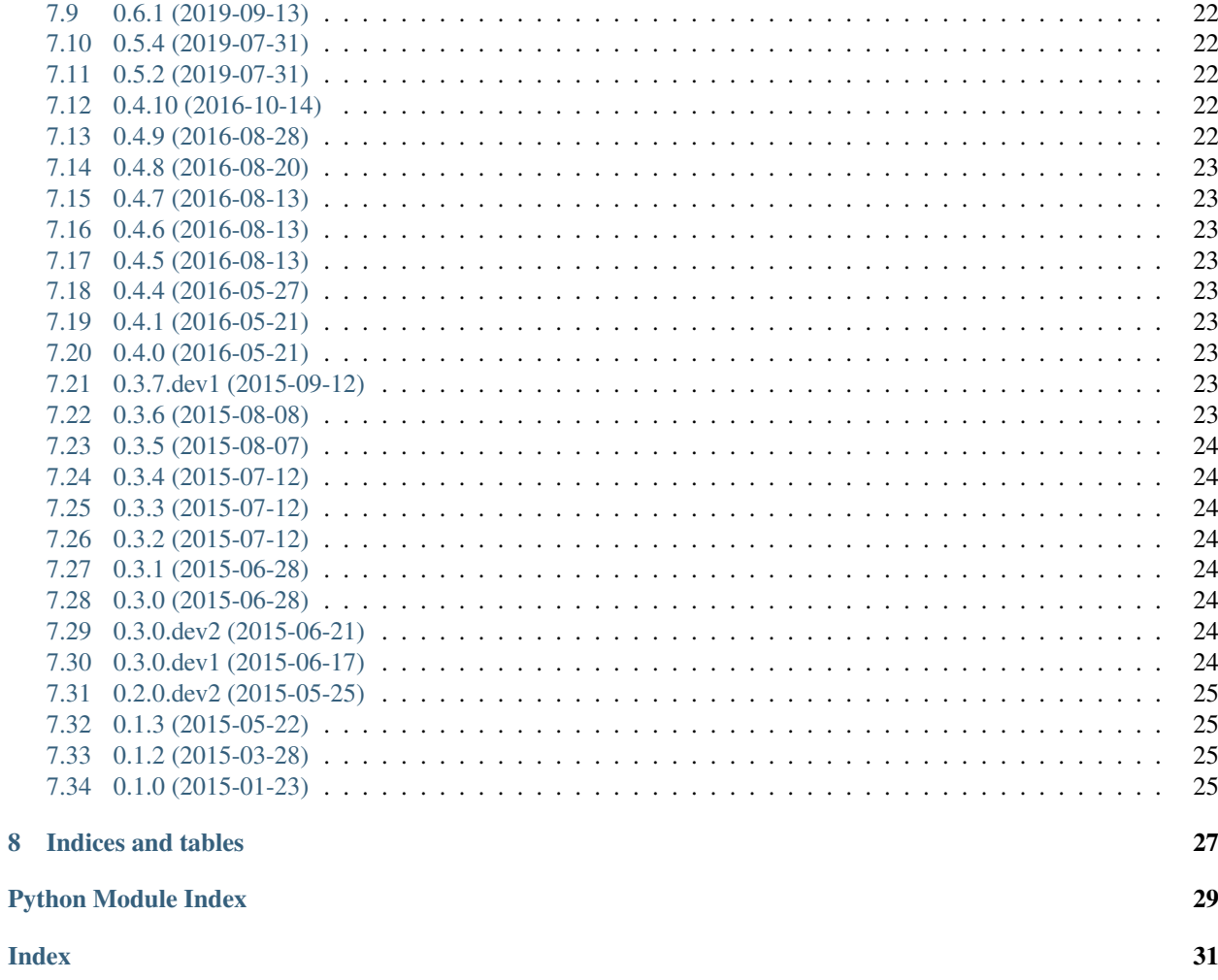

Contents:

# **Clustercron**

<span id="page-6-0"></span>Clustercron is cronjob wrapper that tries to ensure that a script gets run only once, on one host from a pool of nodes of a specified loadbalancer. Clustercron select a *master* from all nodes and will run the cronjob only on that node.

- Free software: ISC license
- Documentation: <https://clustercron.readthedocs.org/en/latest/>

# <span id="page-6-1"></span>**1.1 Features**

Supported load balancers (till now):

- AWS Elastic Load Balancing (ELB)
- AWS Elastic Load Balancing v2 (ALB)

#### Clustercron AWS LB

#### <span id="page-8-1"></span><span id="page-8-0"></span>**2.1 Clustercron ELB**

Clustercron ELB will retrieve the *instance ID* of the instance (node in a load balanced cluster) it is running on.

After retrieving the *health states* of all the nodes in the *load balancer group*, clustercron checks if the node's *instance ID* is the first in the (alphabetic) list of instances that have the state *InService*. If so it will consider the node *master* and will run the given *command*.

If no *command* is given clustercron will exit 0 if the node is considered *master* else clustercron will return 1.

#### <span id="page-8-2"></span>**2.2 Clustercron ALB**

Clustercron ALB will retrieve the *instance ID* of the instance (node in a target group) it is running on.

After retrieving the *health states* of all the nodes in the *target group*, Clustercron checks if the node's *instance ID* is the first in the (alphabetic) list of instances that have the state *healthy*. If so it will consider the node *master* and will run the given *command*.

If no *command* is given clustercron will exit 0 if the node is considered *master* else clustercron will return 1.

### <span id="page-8-3"></span>**2.3 Cron job times and clustercron timeouts**

Cron jobs wrapped with Clustercron should be started on the same time on every node in the cluster. For syncronized time a NTP (or Chrony) client is strongly advised.

Clusteron's timeout and retries settings should be minimized to syncronize clustercron runs as much as possible. A time out of 2 seconds and a maximum of 1 retry is advised.

#### <span id="page-9-0"></span>**2.4 Boto 2**

Clustercron ELB and Clustercron ALB both uses [boto2](http://boto.cloudhackers.com/en/latest/) for retreiving the node's *instance ID* and optionally the node's *region* (if no *region* is configured).

These actions don't need any [boto2](http://boto.cloudhackers.com/en/latest/) configuration or access management.

#### <span id="page-9-1"></span>**2.5 Boto 3**

Clustercron ELB and Clustercron ALB both uses [boto3](https://boto3.amazonaws.com/v1/documentation/api/latest/index.html) for retreiving the *health states* of all the nodes in the *load balancer group* (ELB) or the *target group* (ALB).

*AWS policies* are needed for retreiving this information. The *AWS policies* can be directly attached to *Users/Groups* or to *Roles* attached to the *AWS EC2 instances*.

When a *AWS Policy* is directly attached to a user, credentials need to be configured.

#### <span id="page-9-2"></span>**2.6 AWS Policy ELB**

The user (or role) for checking the AWS **Load Balancer Groups** has to have the following read rights:

```
{
    "Version": "2012-10-17",
    "Statement": [
        {
            "Effect": "Allow",
            "Action": [
                "elasticloadbalancing:DescribeInstanceHealth",
                "elasticloadbalancing:DescribeLoadBalancerAttributes",
                "elasticloadbalancing:DescribeLoadBalancerPolicyTypes",
                "elasticloadbalancing:DescribeLoadBalancerPolicies",
                "elasticloadbalancing:DescribeLoadBalancers",
                "elasticloadbalancing:DescribeTags"
            ],
            "Resource": "*"
        }
    ]
}
```
#### <span id="page-9-3"></span>**2.7 AWS Policy ALB**

The user (or role) for checking the AWS **Target Groups** has to have the following read rights:

```
"Version": "2012-10-17",
"Statement": [
    {
        "Effect": "Allow",
        "Action": [
            "elasticloadbalancing:DescribeTargetGroups",
            "elasticloadbalancing:DescribeTargetHealth"
```
(continues on next page)

{

(continued from previous page)

```
],
            "Resource": "*"
      }
\, \, \,
```
# <span id="page-10-0"></span>**2.8 AWS credentials**

}

When *AWS policies* are directly attached to a user, credentials be configured in the *~/.aws/credentials* file. When *AWS policies* are attached to *AWS Roles* there is no need for this configuration.

# <span id="page-10-1"></span>**2.9 AWS config**

When no *region* is configured Clustercfron ELB and Clustercron ALB will get the AWS region of the instance it is running on (using *instance\_metadata*). If a *region* is configured, it will use the configured *region*.

Example configuration *~/.aws/config*:

[default] region = eu-west-1

# Installation

### <span id="page-12-1"></span><span id="page-12-0"></span>**3.1 Virtualenv**

• Make virtual environment:

\$ virtualenv /<path>/<to>/<virtualenv\_name>

• Activate virtual environment:

```
$ source /<path>/<to>/<virtualenv_name>/bin/activate
```
• Install *clustercron*:

```
(<virtualenv_name>)$ pip install clustercron
```
# Configuration

<span id="page-14-0"></span>*Clustercron*'s operations are mostly handled by command line options.

See *[Usage](#page-16-0)* for more information.

There are some options that can be configured in *Clusetercron*'s configuration file. For now only cache options are stated in the configuration.

*Clustercron* tries to read configuration from */etc/clustercron.ini* and after *.clustercron.ini* from the user's home directory. Options from the first will be overridden by the latter (per option).

Default values for *clustercron.ini*:

```
; clustercron.ini
[cache]
filename = /tmp/clustercron_cache.json
expire_time = 59
max\_iter = 20
```
### Usage

### <span id="page-16-1"></span><span id="page-16-0"></span>**5.1 clustercron –help**

```
Clustercron, cluster cronjob wrapper.
Usage:
   clustercron [options] elb <load_balancer_name> [<cron_command>]
   clustercron [options] alb <target_group_name> [<cron_command>]
   clustercron -h | --help
   clustercron --version
Options:
   -v --verbose Info logging. Add extra `-v` for debug logging.
   -s --syslog Log to (local) syslog.
    -c --cache  Cache output from master check.
    -o --output Output stdout and stderr from <cron_command>.
Clustercron is cronjob wrapper that tries to ensure that a script gets run
only once, on one host from a pool of nodes of a specified loadbalancer.
Without specifying a <cron_command> clustercron will only check if the node
is the `master` in the cluster and will return 0 if so.
```
#### <span id="page-16-2"></span>**5.2 Command line examples**

Clustercron can be run from command line for debugging.

For Clustercron ELB a *Load Balancer Name*. must be specified.

For Clustercron ALB a *Target Group Name*. must be specified.

Without a *command* specified clustron will test is the node is *master* and return 0 if that is the case:

```
$ clustercron elb mylbname
$ echo $?
\cap
```
On a node not determined as 'master':

```
$ clustercron elb mylbname || echo "I'm not master"
I'm not master
```
On a node determined as 'master':

\$ clustercron elb mylbname && echo "I'm master" I'm master

With options *-v* or *–verbose* **clustercron** will output vebose info to console.

Check if node is determined as master with verbose (info) output:

\$ clustercron -v elb mylbname

Check if node is not determined as master with verbose (info) output:

```
$ clustercron -v elb mylbname
INFO clustercron.lb : Instance ID: i-05cc16d1d054104f2
INFO clustercron.elb : Healty instances: i-05cc16d1d054104f2, i-0f13be692f5f35b5e
```
With options *-s* or *–syslog* and *-v* or *–verbose* **clustercron** will only output to syslog. ELB example:

```
$ clustercron -v -s elb mylbname echo test
$ sudo tail /var/log/messages
Jul 31 13:58:24 ip-172-31-7-231 journal: clustercron.lb [31512]: Instance ID: i-
˓→05cc16d1d054104f2
Jul 31 13:58:24 ip-172-31-7-231 journal: clustercron.elb [31512]: Healty instances: i-
˓→05cc16d1d054104f2, i-0f13be692f5f35b5e
Jul 31 13:58:24 ip-172-31-7-231 journal: clustercron.main [31512]: run command: echo
˓→test
Jul 31 13:58:24 ip-172-31-7-231 journal: clustercron.main [31512]: stdout: test
Jul 31 13:58:24 ip-172-31-7-231 journal: clustercron.main [31512]: stderr:
Jul 31 13:58:24 ip-172-31-7-231 journal: clustercron.main [31512]: returncode: 0
```
With options *-s* or *–syslog* and *-v* or *–verbose* **clustercron** will only output to syslog ALB example:

```
$ clustercron -v -s alb mytargetgroupname echo test
Jul 31 14:04:53 ip-10-0-2-129 journal: clustercron.lb [31204]: Instance ID: i-
˓→05d7670fb9114c58e
Jul 31 14:04:53 ip-10-0-2-129 journal: clustercron.alb [31204]: Healty instances: i-
˓→05d7670fb9114c58e, i-0b5be35c81d1b50d4
Jul 31 14:04:53 ip-10-0-2-129 journal: clustercron.main [31204]: run command: echo
˓→test
Jul 31 14:04:53 ip-10-0-2-129 journal: clustercron.main [31204]: stdout: test
Jul 31 14:04:53 ip-10-0-2-129 journal: clustercron.main [31204]: stderr:
Jul 31 14:04:53 ip-10-0-2-129 journal: clustercron.main [31204]: returncode: 0
```
By default clustercron will not output *stdout* and *stderr* generated by the 'cron-command':

\$ clustercron elb mylbname echo test  $\mathsf{S}$ 

With option *-o* or *–output* ' **clustercron** will output *stdout* and *stderr* generated by the 'cron-command' (when the node is determined as 'master'):

```
$ clustercron -o elb mylbname echo test
test
```
Output redirection with options *-o* or *–output*:

```
$ clustercron -o elb mylbname echo test > /tmp/output
$ cat /tmp/output
test
```
*stdout* and *stderr* separated with redirection:

```
$ clustercron -o elb mylbname cat non_existing_file 1>/tmp/output 2>/tmp/error
$ cat /tmp/output
$ cat /tmp/error
cat: non_existing_file: No such file or directory
```
Be aware that redirection takes place on clustercron itself, not on the 'cron-command'. So redirection will also take place when the node is not determined as 'master'.

When a node is not determind as 'master' an empty file will be created when redirecting output from **clustercron**:

```
$ clustercron -o elb clustercrontest echo test > /tmp/output
$ cat /tmp/output
```
When redirection is only wanted on the 'cron-command' when **clustercron** determined a node as 'master' a 'croncommand' could be wrapped:

```
$ cat wrapped_cron_command.sh
#!/bin/sh
echo test > /tmp/output
```
On a node determined as 'master:

```
$ clustercron -o elb clustercrontest wrapped_cron_command.sh
$ cat /tmp/output
test
```
On a node not determined as 'master:

```
$ clustercron -o elb clustercrontest wrapped_cron_command.sh
$ cat /tmp/output
cat: /tmp/output: No such file or directory
```
#### <span id="page-18-0"></span>**5.3 Cron entry example**

Every day at 5 min to midnight run the command *logger "clustercron run"* on the node that will be picked master . Log with level INFO to syslog:

```
55 23 * * * /<path>/<to>/<virtualenv_name>/bin/clustercron -v -s elb <lb name> logger
˓→"clustercron run"
```
# <span id="page-19-0"></span>**5.4 Caching**

Clustercron's *master selection* can be cached with the options *-c* or *–cache*:

\$ clustercron -c elb mylbname echo test

By default the cache will stored in */tmp/clustercron\_cache.json* and expire after 59 seconds. Clustercron will lock the cache file and tries to by default 20 times when the file is locked.

The defaults for caching can only be altered in Clustercron's configuration file.

See *[Configuration](#page-14-0)* for more information.

#### clustercron

# <span id="page-20-4"></span><span id="page-20-1"></span><span id="page-20-0"></span>**6.1 clustercron package**

#### **6.1.1 Submodules**

#### <span id="page-20-2"></span>**6.1.2 clustercron.alb module**

#### **clustercron.alb**

Modules holds class for AWS ElasticLoadBalancing v2 (ALB)

```
class clustercron.alb.Alb(name)
    Bases: clustercron.lb.Lb
```
**get\_healty\_instances**()

#### <span id="page-20-3"></span>**6.1.3 clustercron.cache module**

#### **clustercron.cache**

```
class clustercron.cache.Cache
    Bases: object
     expired(expire_time)
     static iso2datetime_hook(dct)
     static json_serial(obj)
         JSON serializer for objects not serializable by default json code
     load_json(fp)
     safe_json(fp)
     set_now()
```
<span id="page-21-5"></span>clustercron.cache.**check**(*master\_check*, *filename*, *expire\_time*, *max\_iter*)

#### <span id="page-21-1"></span>**6.1.4 clustercron.config module**

#### <span id="page-21-2"></span>**6.1.5 clustercron.elb module**

#### **clustercron.elb**

Modules holds class for AWS ElasticLoadBalancing (ELB)

```
class clustercron.elb.Elb(name)
    Bases: clustercron.lb.Lb
```
**get\_healty\_instances**()

#### <span id="page-21-3"></span>**6.1.6 clustercron.lb module**

#### **clustercron.lb**

Modules holds base class for AWS ElasticLoadBalancing classes

```
class clustercron.lb.Lb(name)
    Bases: object
```
**get\_healty\_instances**()

**master**()

#### <span id="page-21-4"></span>**6.1.7 clustercron.main module**

#### **clustercron.main**

```
class clustercron.main.Optarg(arg_list)
```
Bases: object

Parse arguments from *sys.argv[0]* list. Set usage string. Set properties from arguments.

**parse**()

clustercron.main.**clustercron**(*lb\_type*, *name*, *command*, *output*, *use\_cache*) API clustercron

#### **Parameters**

- **lb\_type** Type of loadbalancer
- **name** Name of the loadbalancer instance
- **command** Command as a list
- **output** Boolean

```
clustercron.main.command()
```

```
Entry point for the package, as defined in setup.py.
```

```
clustercron.main.setup_logging(verbose, syslog)
     Sets up logging.
```
#### <span id="page-22-1"></span><span id="page-22-0"></span>**6.1.8 Module contents**

### History

# <span id="page-24-1"></span><span id="page-24-0"></span>**7.1 1.0.0 (2021-10-21)**

• dropped python2

### <span id="page-24-2"></span>**7.2 0.6.14 (2021-09-12)**

• setuptools\_scm (no more bumpversion).

#### <span id="page-24-3"></span>**7.3 0.6.13 (2021-09-10)**

• More dev env stuff: removed requirements files, all deps in *setup.cfg* now.

# <span id="page-24-4"></span>**7.4 0.6.12 (2021-09-10)**

- Fix some shit from migrating master -> main
- Makefile updates

### <span id="page-24-5"></span>**7.5 0.6.11 (2021-09-09)**

• More test, deploy and build update , still no code change B)

# <span id="page-25-0"></span>**7.6 0.6.4 (2021-09-05)**

• Updated deployment env.

# <span id="page-25-1"></span>**7.7 0.6.3 (2021-09-03)**

• Updated requirements

# <span id="page-25-2"></span>**7.8 0.6.2 (2020-04-02)**

• Updated requirements

# <span id="page-25-3"></span>**7.9 0.6.1 (2019-09-13)**

- Make the region entry in ~/.aws/config optional
- Bug fix Cache file can contain incompatible time format

# <span id="page-25-4"></span>**7.10 0.5.4 (2019-07-31)**

- Added boto3 requirements to setup.py
- Docs update

# <span id="page-25-5"></span>**7.11 0.5.2 (2019-07-31)**

- Added ElasticLoadBalancingv2 (ALB) support.
- Update requirements

# <span id="page-25-6"></span>**7.12 0.4.10 (2016-10-14)**

- Updated dev requirements
- Updated test requirements in setup.py

# <span id="page-25-7"></span>**7.13 0.4.9 (2016-08-28)**

- Update requirements
- Removed pinned requirements from setup.py

### <span id="page-26-0"></span>**7.14 0.4.8 (2016-08-20)**

• Update requirements: pytest -> 3.0.0

# <span id="page-26-1"></span>**7.15 0.4.7 (2016-08-13)**

• Travis/Tox fixes.

### <span id="page-26-2"></span>**7.16 0.4.6 (2016-08-13)**

• Added twine to requirements\_dev.txt

# <span id="page-26-3"></span>**7.17 0.4.5 (2016-08-13)**

- Added pyup.io
- ISC License
- pinned requirements

# <span id="page-26-4"></span>**7.18 0.4.4 (2016-05-27)**

• NOQA for false positive in pyflakes

# <span id="page-26-5"></span>**7.19 0.4.1 (2016-05-21)**

• Fixed Python3 unicode compatibility issue for json module.

# <span id="page-26-6"></span>**7.20 0.4.0 (2016-05-21)**

• Added Caching of *master selection*.

# <span id="page-26-7"></span>**7.21 0.3.7.dev1 (2015-09-12)**

• Added option '-o' '–output' for output of wrapped 'cron command'.

# <span id="page-26-8"></span>**7.22 0.3.6 (2015-08-08)**

- Add more tests.
- syslog unix\_socket path follows symbolic links (fedora)

# <span id="page-27-0"></span>**7.23 0.3.5 (2015-08-07)**

- Urllib refactoring with requests.
- Use responses for tests.
- Factored out Mock objects.
- Removed OS X 'open' command from makefile.
- Removed python 2/3 compatibilty module.
- Removed unused exceptions module.

# <span id="page-27-1"></span>**7.24 0.3.4 (2015-07-12)**

• Correction in docs/usage.rst

# <span id="page-27-2"></span>**7.25 0.3.3 (2015-07-12)**

• Remove :ref: tag from README.rst (for formatting on PyPi)

# <span id="page-27-3"></span>**7.26 0.3.2 (2015-07-12)**

• Fix mock requirements in tox.ini (mock 1.1.1 doesn't work with Python 2.6)

# <span id="page-27-4"></span>**7.27 0.3.1 (2015-06-28)**

• First release (beta status)

# <span id="page-27-5"></span>**7.28 0.3.0 (2015-06-28)**

• First release

# <span id="page-27-6"></span>**7.29 0.3.0.dev2 (2015-06-21)**

• First real working version for ELB

# <span id="page-27-7"></span>**7.30 0.3.0.dev1 (2015-06-17)**

• First working version for ELB

# <span id="page-28-0"></span>**7.31 0.2.0.dev2 (2015-05-25)**

- In Development stage 1
- Removed HAproxy for now.

# <span id="page-28-1"></span>**7.32 0.1.3 (2015-05-22)**

• Refactor command line argument parser

# <span id="page-28-2"></span>**7.33 0.1.2 (2015-03-28)**

- More test for commandline
- Travis stuff

# <span id="page-28-3"></span>**7.34 0.1.0 (2015-01-23)**

• First release on PyPI.

Indices and tables

- <span id="page-30-0"></span>• genindex
- modindex
- search

# Python Module Index

### <span id="page-32-0"></span>c

clustercron, [19](#page-22-0) clustercron.alb, [17](#page-20-2) clustercron.cache, [17](#page-20-3) clustercron.config, [18](#page-21-1) clustercron.elb, [18](#page-21-2) clustercron.lb, [18](#page-21-3) clustercron.main, [18](#page-21-4)

### Index

# <span id="page-34-0"></span>A

Alb (*class in clustercron.alb*), [17](#page-20-4)

# C

Cache (*class in clustercron.cache*), [17](#page-20-4) check() (*in module clustercron.cache*), [18](#page-21-5) clustercron (*module*), [19](#page-22-1) clustercron() (*in module clustercron.main*), [18](#page-21-5) clustercron.alb (*module*), [17](#page-20-4) clustercron.cache (*module*), [17](#page-20-4) clustercron.config (*module*), [18](#page-21-5) clustercron.elb (*module*), [18](#page-21-5) clustercron.lb (*module*), [18](#page-21-5) clustercron.main (*module*), [18](#page-21-5) command() (*in module clustercron.main*), [18](#page-21-5)

# E

Elb (*class in clustercron.elb*), [18](#page-21-5) expired() (*clustercron.cache.Cache method*), [17](#page-20-4)

# G

get\_healty\_instances() (*clustercron.alb.Alb method*), [17](#page-20-4) get\_healty\_instances() (*clustercron.elb.Elb method*), [18](#page-21-5) get\_healty\_instances() (*clustercron.lb.Lb method*), [18](#page-21-5)

# I

iso2datetime\_hook() (*clustercron.cache.Cache static method*), [17](#page-20-4)

# J

json\_serial() (*clustercron.cache.Cache static method*), [17](#page-20-4)

# L

Lb (*class in clustercron.lb*), [18](#page-21-5) load\_json() (*clustercron.cache.Cache method*), [17](#page-20-4)

#### M

master() (*clustercron.lb.Lb method*), [18](#page-21-5)

# O

Optarg (*class in clustercron.main*), [18](#page-21-5)

### P

parse() (*clustercron.main.Optarg method*), [18](#page-21-5)

#### S

safe\_json() (*clustercron.cache.Cache method*), [17](#page-20-4) set\_now() (*clustercron.cache.Cache method*), [17](#page-20-4) setup\_logging() (*in module clustercron.main*), [18](#page-21-5)